# Inskam Endoskop Y101

# Android a počítačový

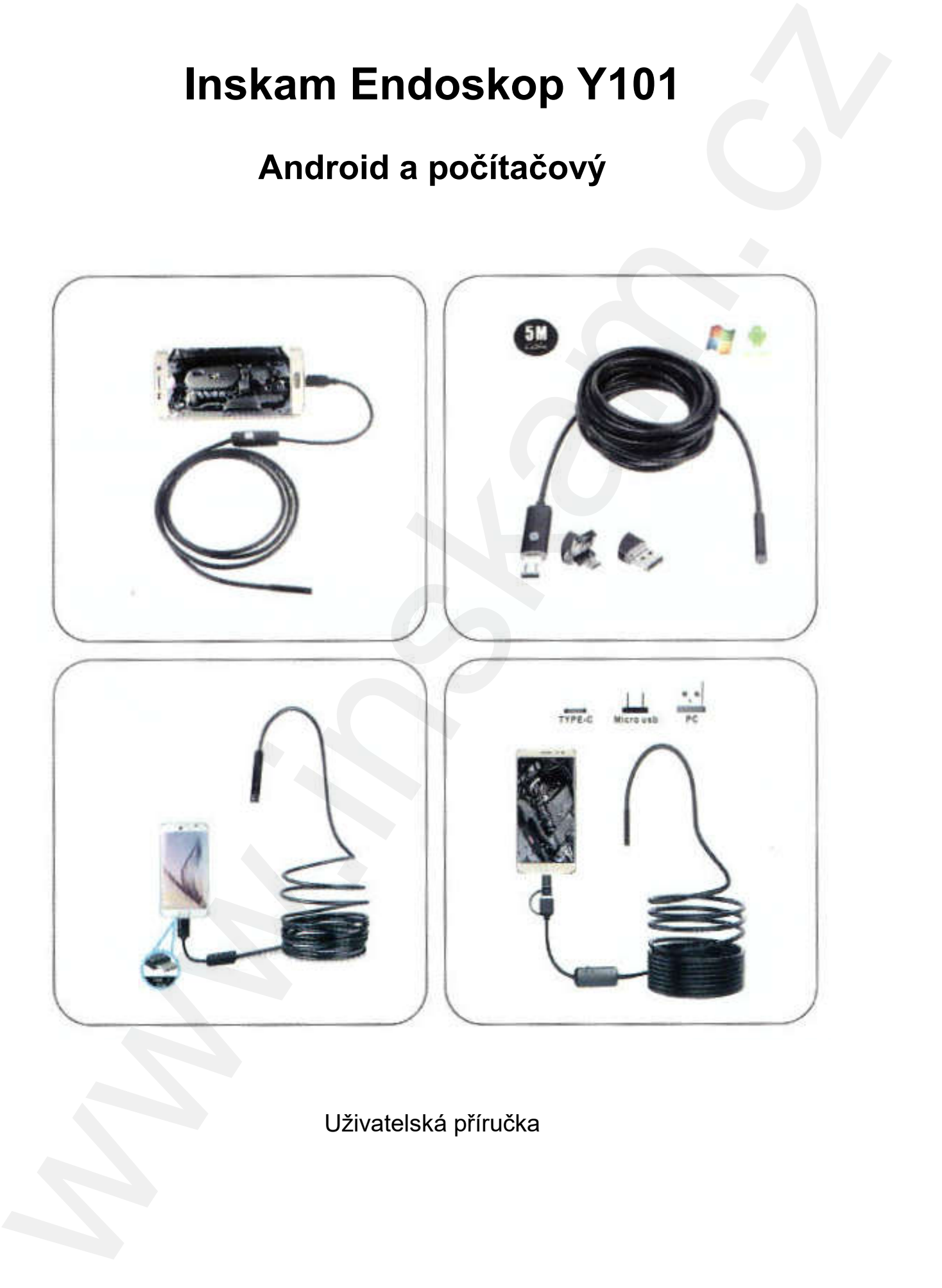

Uživatelská příručka

Před použitím tohoto produktu si pozorně přečtěte tento návod. Před použitím

## Upozornění

- 1) Endoskop spolupracuje pouze s chytrými telefony s Androidem, s iOS v telefonu nespolupracuje!
- 2) Je nutné, aby u vašeho telefonu s Androidem byla funkce OTG a na telefonu byla tato funkce zapnuta. Telefon musí podporovat připojení externí kamery.
- 3) Je voděodolný. Při čištění je však nejlepší pouze otření alkoholem a dlouhodobé ponoření do vody je zakázáno.
- OTG (On-The-Go) Zařízení vykonává roli master i slave. Zařízení ovládající linku se nazývá master nebo hostitel, zatímco druhé se nazývá slave nebo periferie. Go) Zařízení vykonává roli master i slave. Zařízení<br>ostitel, zatímco druhé se nazývá slave nebo perifer $\frac{1}{2}$ )<br>parametry<br>040×480 p / 1280×720 p

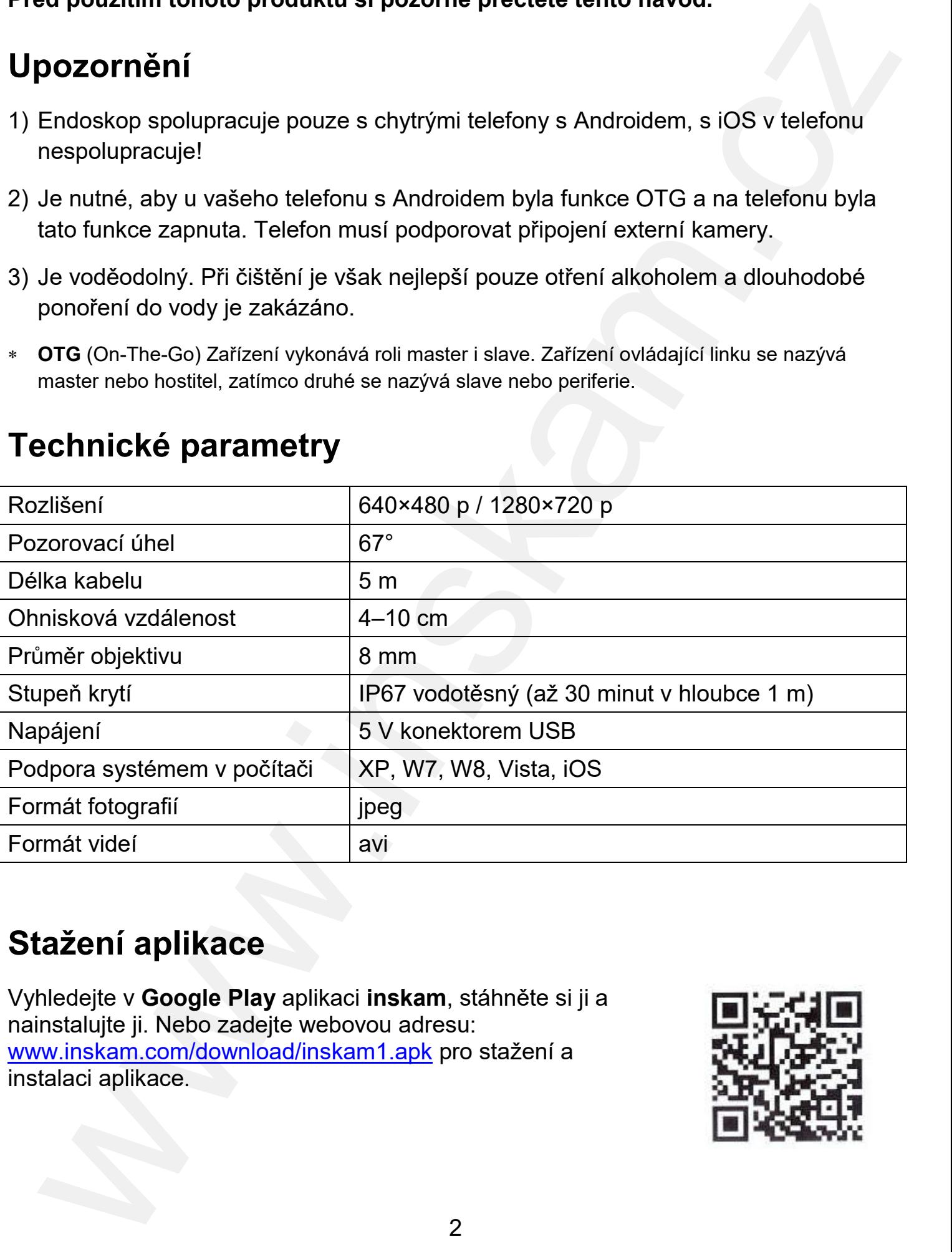

## Technické parametry

#### Stažení aplikace

Vyhledejte v **Google Play** aplikaci **inskam**, stáhněte si ji a nainstalujte ji. Nebo zadejte webovou adresu: <u>www.inskam.com/download/inskam1.apk</u> pro stažení a instalaci aplikace.

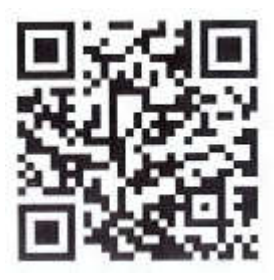

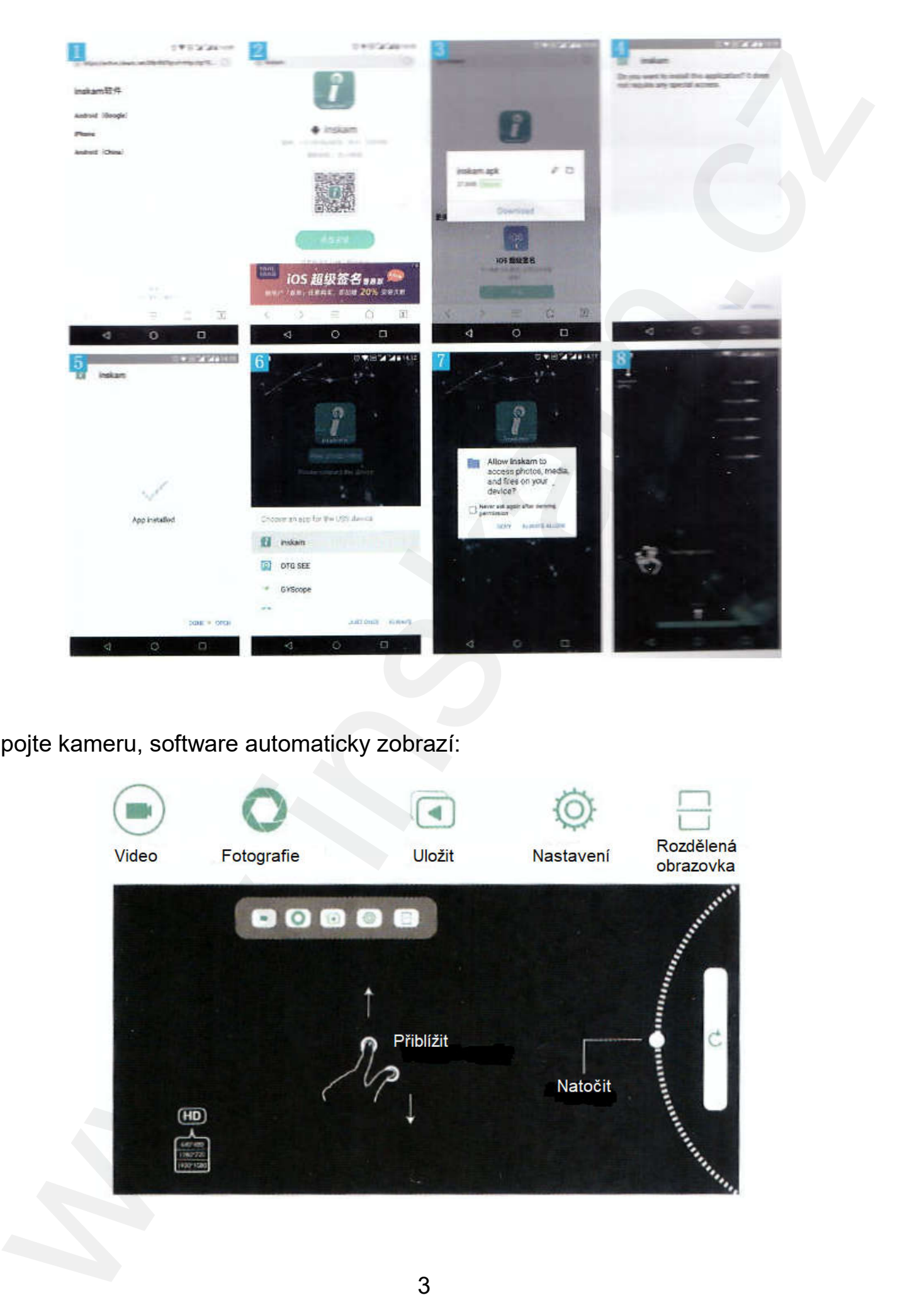

Připojte kameru, software automaticky zobrazí :

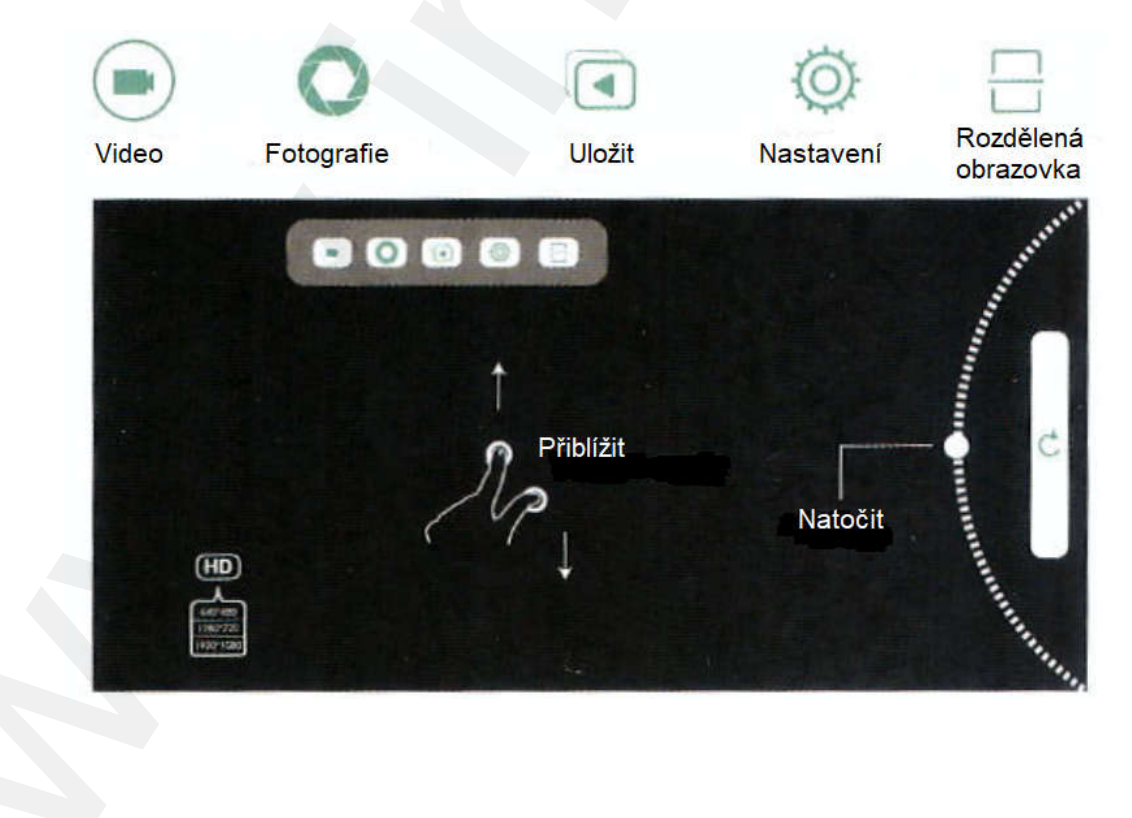

# Jak připojit počítač? ?

- 1) Zadejte webovou adresu: www.inskam.com/download/camera.zip pro stažení a instalaci aplikace (v IE prohlížeči viz obrázek).
- 2) Rozbalte **camera.zip**, zvolte **Camera.exe** a nainstalujte si program **Smart Camera**.
- 3) Připojte adaptér kamery k tomuto zařízení a připojte tento adaptér k počítači.
- 4) Spusťte program **Smart Camera** a vyberte \*\*\*\***Camera**. Pak můžete pořizovat fotografie, videa, provést nastavení atd.

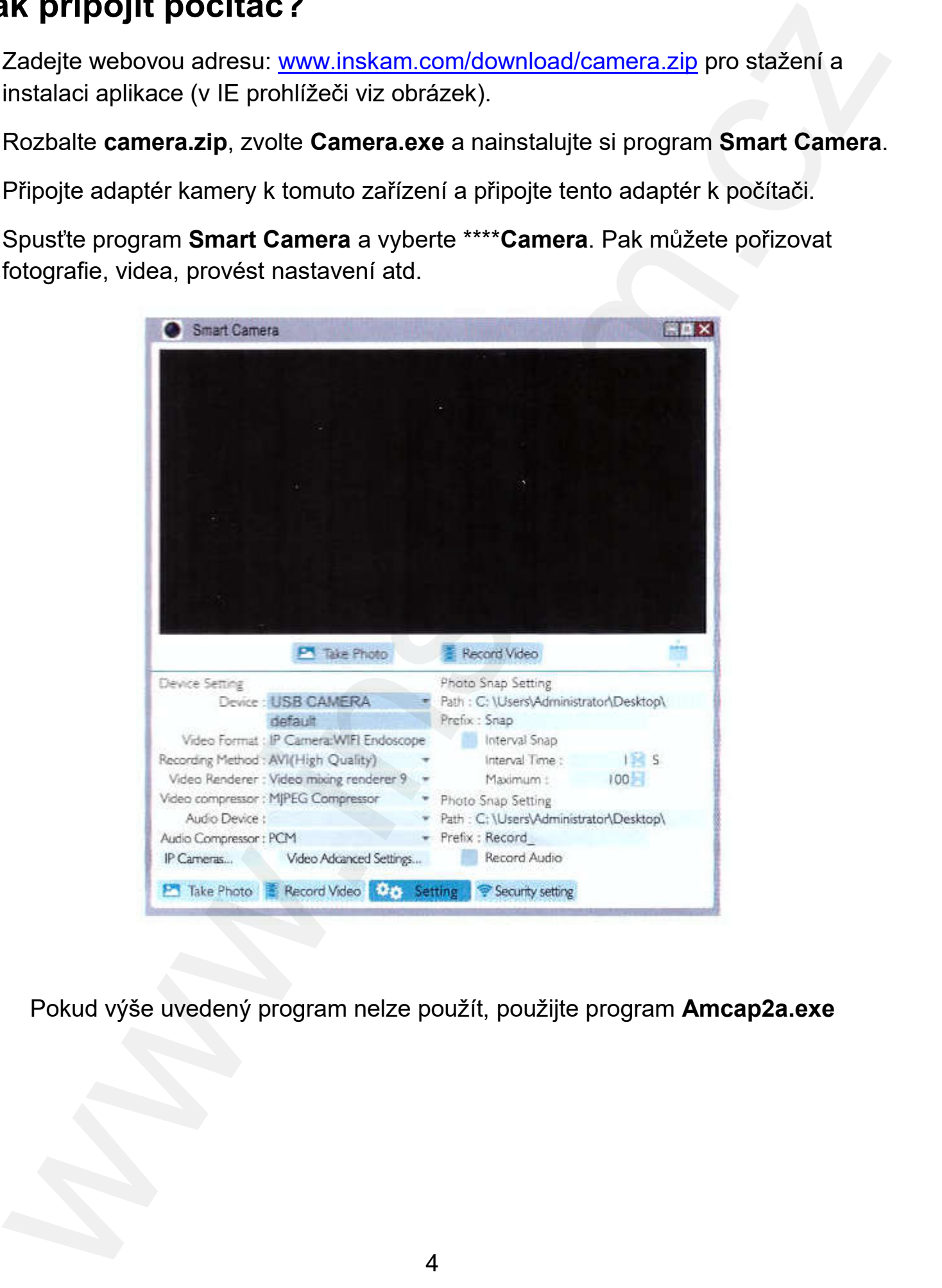

Pokud výše uvedený program nelze použít, použijte pro program

## MacBook

Pro MacBook OS použijte program **Photo Booth, QuickTime Player, VLC(VideoLan** Client).

## Balení obsahuje:

- 1 ks Endoskop
- 1 ks Malý háček
- 1 ks Magnet
- 1 ks Zrcátko pro boční pohled
- 1 ks Pevnou ochranu objektivu
- 1 ks micro USB konektor

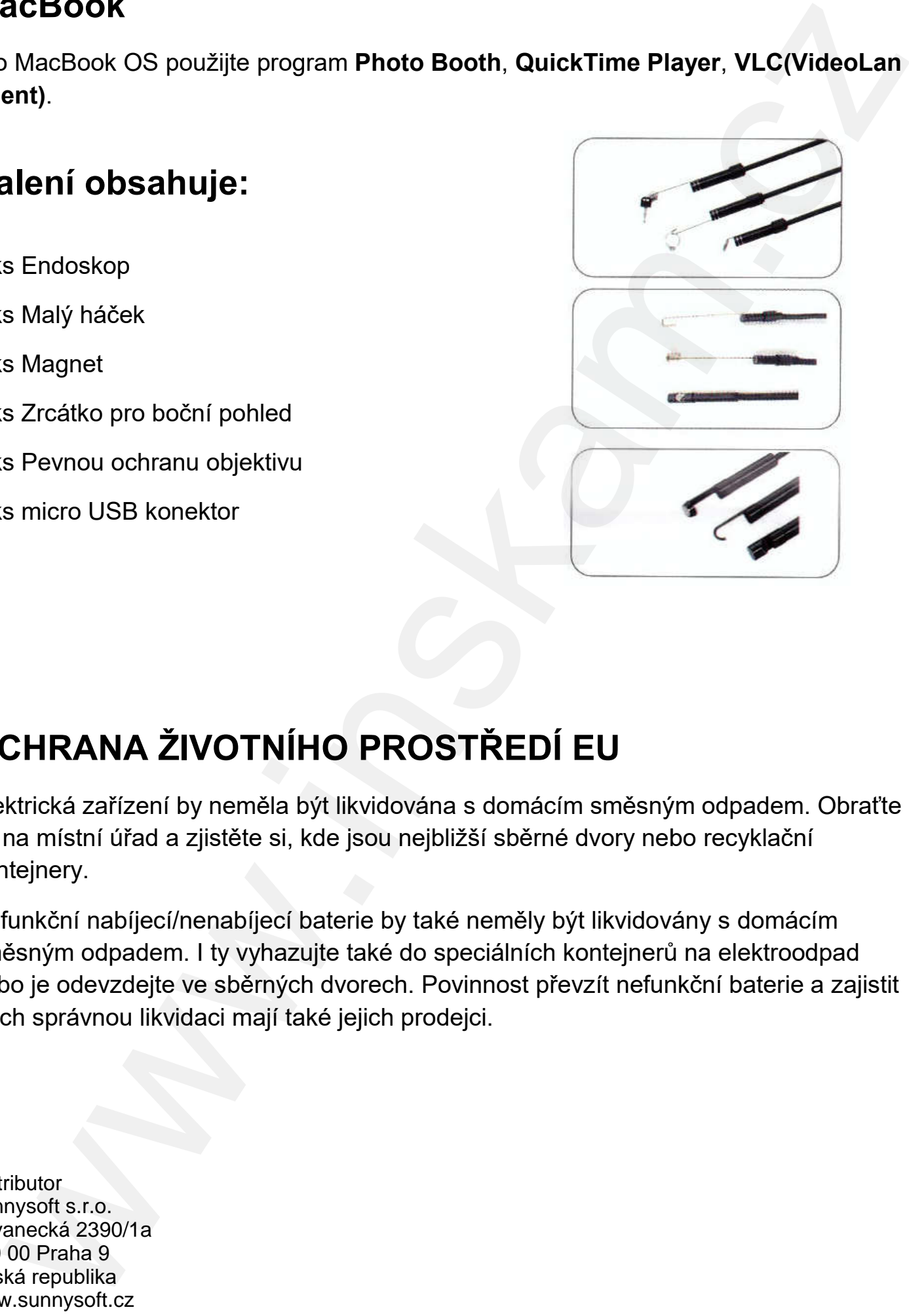

# OCHRANA ŽIVOTNÍHO PROSTŘEDÍ EU

Elektrická zařízení by neměla být likvidována s domácím se na místní úřad a zjistěte si, kde jsou nejbližší sběrné dvory nebo recyklační kontejnery.

Nefunkční nabíjecí/nenabíjecí baterie by také neměly být likvidovány s domácím směsným odpadem. I ty vyhazujte také do speciálních kontejn kontejnerů na elektroodpad se na místní úřad a zjistěte si, kde jsou nejbližší sběrné dvory nebo recyklační<br>kontejnery.<br>Nefunkční nabíjecí/nenabíjecí baterie by také neměly být likvidovány s domácím<br>směsným odpadem. I ty vyhazujte také do speciálníc jejich správnou likvidaci mají také jejich prodejci.

**Distributor** Sunnysoft s.r.o. Kovanecká 2390/1a 190 00 Praha 9 Česká republika www.sunnysoft.cz